*» The Monty Pythons, were they TEX users, could have written the chickenize macro.«*

Paul Isambert

# CHICKENIZE

v0.2.1a Arno Trautmann [arno.trautmann@gmx.de](mailto:arno.trautmann@gmx.de)

This is the documentation of the package chickenize. It allows manipulations of any LuaTEX document $^1$  $^1$  exploiting the possibilities offered by the callbacks that influence line breaking (and some other stuff). Most of this package's content is just for fun and educational use, but there are also some functions that can be useful in a normal document.

The table on the next page shortly informs you about some of your possibilities and provides links to the (documented) Lua functions. The T<sub>F</sub>X interface is presented [below.](#page-4-0)

The documentation of this package is far from being well-readable, consistent or even complete. This is caused either by lack of time or priority. If you miss anything that should be documented or if you have suggestions on how to increase the readability of the descriptions, please let me know.

For a better understanding of what's going on in the code of this package, there is a small [tutorial](#page-9-0) below that explains shortly the most important features used here.

Attention: This package is under development and everything presented here might be subject to incompatible changes. If, by any reason, you decide to use this package for an important document, please make a local copy of the source code and use that. This package will not be considered stable until it reaches at least v0.5, which might never happen.

If you have any suggestions or comments, just drop me a mail, I'll be happy to get any response! The latet source code is hosted on github: <https://github.com/alt/chickenize>. Feel free to comment or report bugs there, to fork, pull, etc.

This package is copyright  $\odot$  2013 Arno L. Trautmann. It may be distributed and/or modified under the conditions of the LaTeX Project Public License, either version 1.3c of this license or (at your option) any later version. This work has the LPPL maintenance status 'maintained'.

<span id="page-0-0"></span><sup>&</sup>lt;sup>1</sup>The code is based on pure LuaTEX features, so don't even try to use it with any other TEX flavour. The package is tested under plain LuaTEX and LuaETEX. If you tried using it with ConTEXt, please share your experience, I will gladly try to make it compatible!

# For the Impatient:

A small and incomplete overview of the functionalities offered by this package. I try to keep this list as complete as possible.<sup>[2](#page-1-0)</sup> Of course, the label "complete nonsense" depends on what you are doing ...

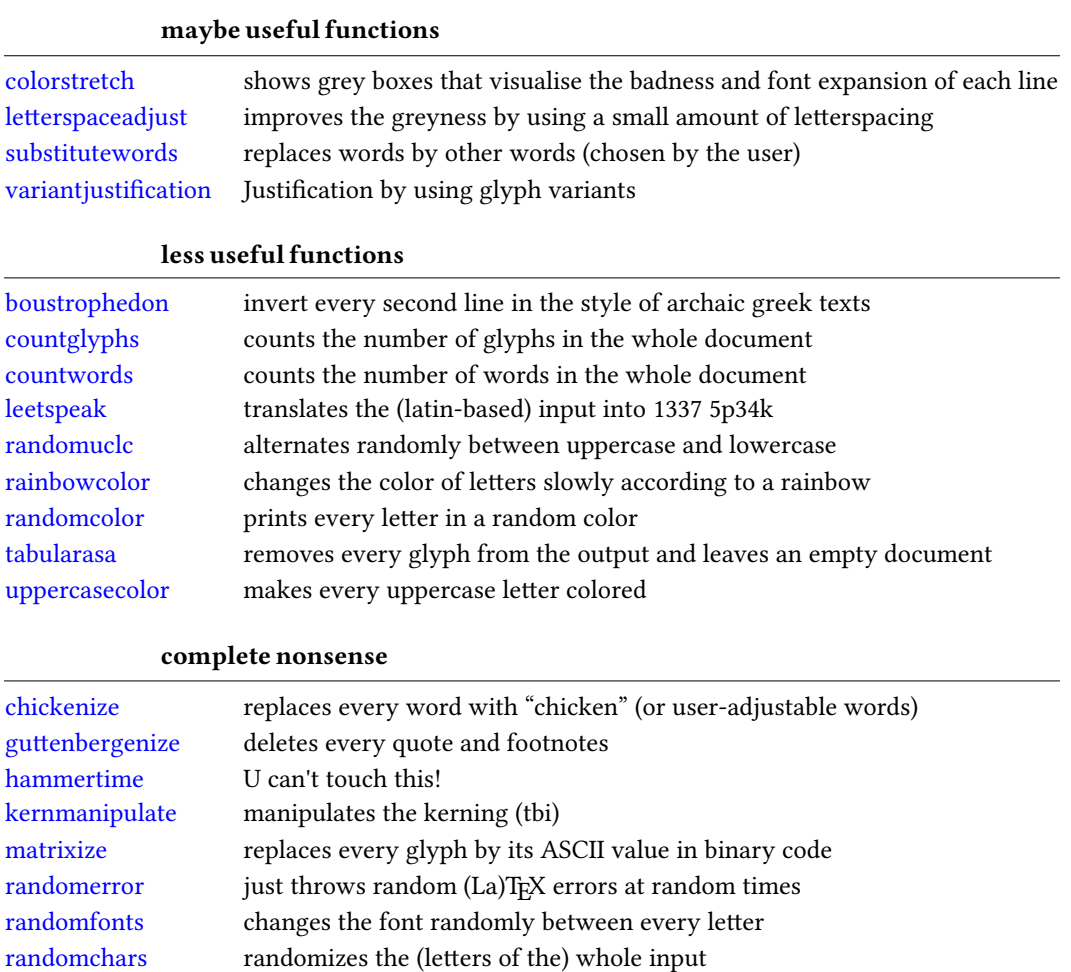

<span id="page-1-0"></span> $2^2$ If you notice that something is missing, please help me improving the documentation!

# **Contents**

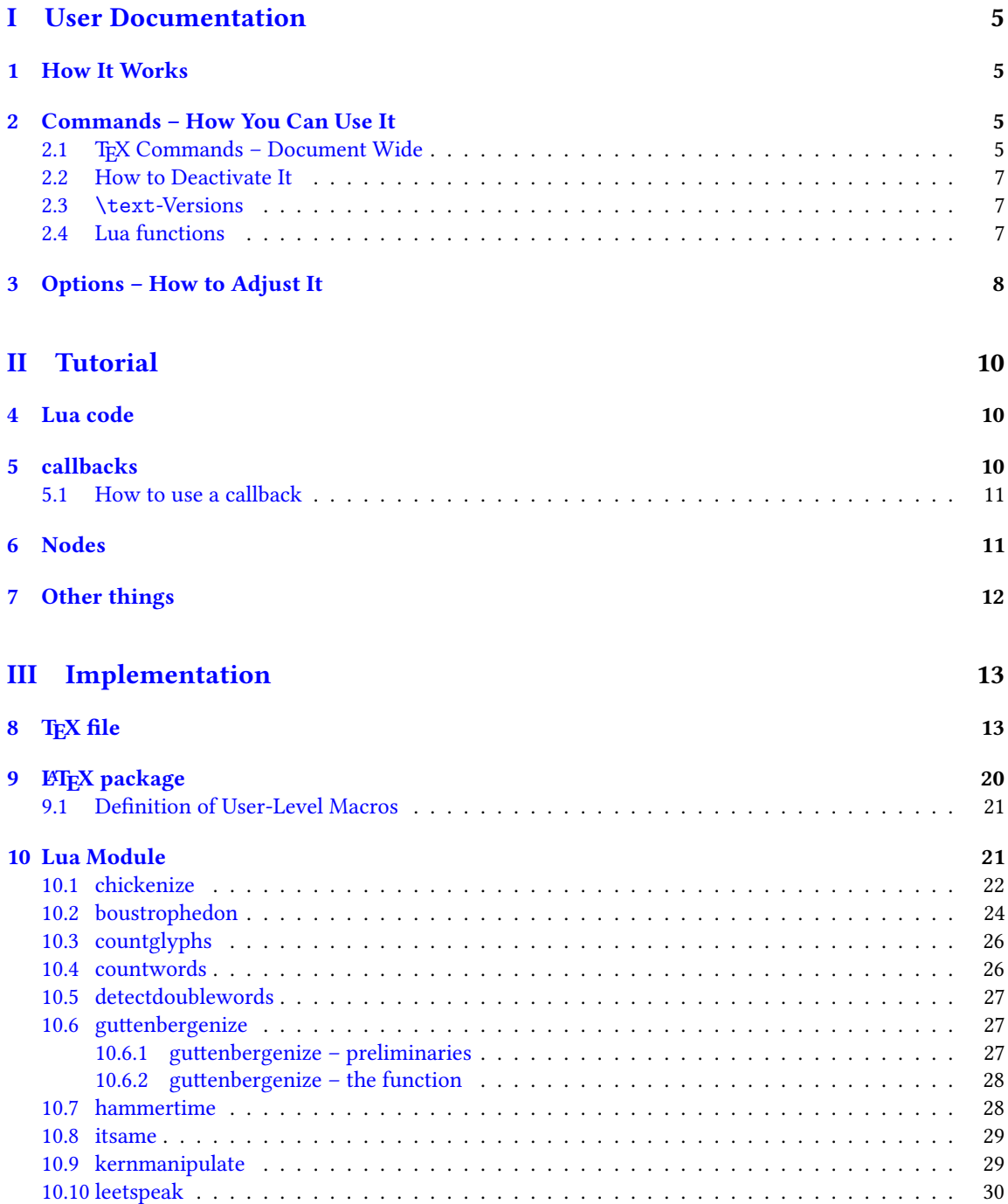

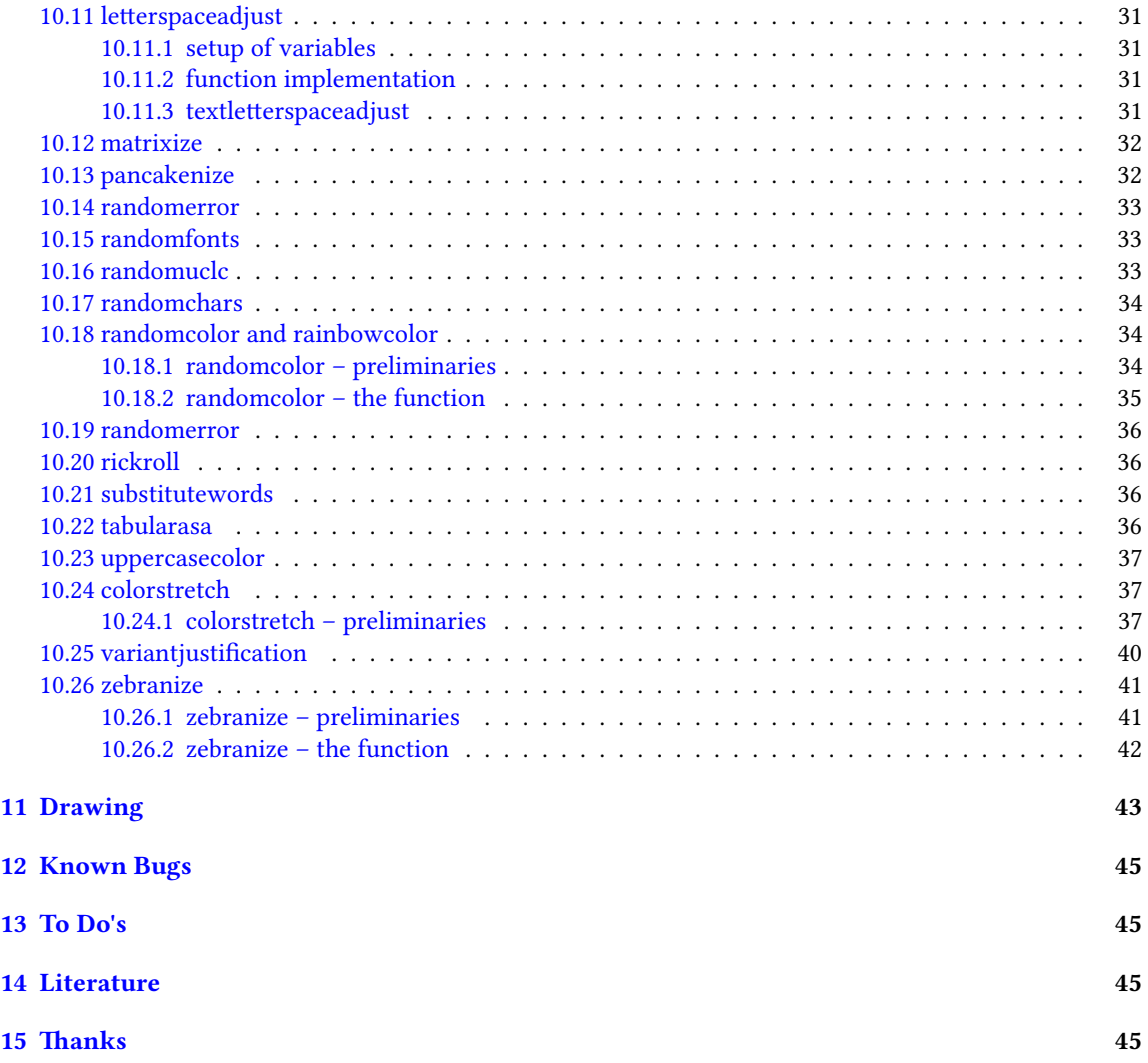

# <span id="page-4-1"></span>Part I User Documentation

# <span id="page-4-2"></span>1 How It Works

We make use of LuaTEXs callbacks, especially the pre\_linebreak\_filter and the post\_linebreak\_filter. Hooking a function into these, we can nearly arbitrarily change the content of the document. If the changes should be on the input-side (e. g. replacing words with chicken), one can use the pre linebreak filter. However, changes like inserting color are best made after the linebreak is finalized, so post\_linebreak\_filter is to be preferred for such things.

All functions traverse the node list of a paragraph and manipulate the nodes' properties (like .font or .char) or insert nodes (like color push/pop nodes) and return this changed node list.

# <span id="page-4-3"></span><span id="page-4-0"></span>2 Commands – How You Can Use It

There are several ways to make use of the *chickenize* package – you can either stay on the TEX side or use the Lua functions directly. In fact, the T<sub>E</sub>X macros are simple wrappers around the functions.

#### <span id="page-4-4"></span>2.1 TEX Commands - Document Wide

You have a number of commands at your hand, each of which does some manipulation of the input or output. In fact, the code is simple and straightforward, but be careful, especially when combining things. Apply features step by step so your brain won't be damaged …

The effect of the commands can be influenced, not with arguments, but only via the \chickenizesetup described [below.](#page-6-3)

- **\boustrophedon** Reverts every second line. 吀is immitates archaic greek writings where one line was right-to-left, the next one left-to-right etc.<sup>[3](#page-4-5)</sup> Interestingly, also every glyph was adaptet to the writing direction, so all glyphs are inverted in the right-to-left lines. Actually, there are two versions of this command that differ in their implementation: \boustrophedon rotates the whole line, while \boustrophedonglyphs changes the writing direction and reverses glyph-wise. The second one takes much more compilation time, but may be more reliable. A Rongorongo<sup>[4](#page-4-6)</sup> similar style boustrophedon is available with \boustrophedoninverse or \rongorongonize, where subsequent lines are rotated by 180° instead of mirrored.
- **\countglyphs** \countwords Counts every printed character (or word, respectively) that appeared in anything that is a paragraph. Which is quite everything, in fact, exept math mode! The total number will be printed at the end of the log file/console output.
- **\chickenize** Replaces every word of the input with the word "chicken". Maybe sometime the replacement will be made configurable, but up to now, it's only chicken. To be a bit less static, about every 10<sup>th</sup> chicken is uppercase. However, the beginning of a sentence is not recognized automatically.<sup>[5](#page-4-7)</sup>

<span id="page-4-6"></span>4 <en.wikipedia.org/wiki/Rongorongo>

<span id="page-4-5"></span> $^3$ <en.wikipedia.org/wiki/Boustrophedon>

<span id="page-4-7"></span><sup>&</sup>lt;sup>5</sup>If you have a nice implementation idea, I'd love to include this!

- **\colorstretch** Inspired by Paul Isambert's code, this command prints boxes instead of lines. The greyness of the first (left-hand) box corresponds to the badness of the line, i. e. it is a measure for how much the space between words has been extended to get proper paragraph justification. The second box on the right-hand side shows the amount of stretching/shrinking when font expansion is used. Together, the greyness of both boxes indicate how well the greyness is distributed over the typeset page.
- **\dubstepize** wub wub wub wub wub BROOOOOAR WOBBBWOBBWOBB BZZZRRRRRRROOOOOOAAAAA … (inspired by <http://www.youtube.com/watch?v=ZFQ5EpO7iHk> and [http://www.youtube.](http://www.youtube.com/watch?v=nGxpSsbodnw) [com/watch?v=nGxpSsbodnw](http://www.youtube.com/watch?v=nGxpSsbodnw))
- **\dubstepenize** synomym for \dubstepize as I am not sure what is the better name. Both macros are just a special case of chickenize with a very special "zoo" … there is no \undubstepize – once you go dubstep, you cannot go back …
- **\hammertime** STOP! —— Hammertime!
- **\leetspeak** Translates the input into 1337 speak. If you don't understand that, lern it, n00b.
- **\matrixize** Replaces every glyph by a binary representation of its ASCII value.
- **\nyanize** A synonym for rainbowcolor.
- **\randomerror** Just throws a random TEX or ETEX error at a random time during the compilation. I have quite no idea what this could be used for.
- **\randomuclc** Changes every character of the input into its uppercase or lowercase variant. Well, guess what the "random" means …
- **\randomfonts** Changes the font randomly for every character. If no parameters are given, all fonts that have been loaded are used, especially including math fonts.
- **\randomcolor** Does what its name says.
- **\rainbowcolor** Instead of random colors, this command causes the text color to change gradually according to the colors of a rainbow. Do not mix this with randomcolor, as that doesn't make any sense.
- **\pancakenize** This is a dummy command that does nothing. However, every time you use it, you owe a pancake to the package author. You can either send it via mail or bring it to some (local) TFX user's group meeting.
- **\substitutewords** You have to specify pairs of words by using \addtosubstitutions{word1}{word2}. Then call \substitutewords (or the other way round, doesn't matter) and each occurance of word1 will be replaced by word2. You can add replacement pairs by repeated calls to \addtosubstitutions. Take care! This function warks with the input directly, therefore it does not work on text that is inserted by macros, but it will work on macro names itself! This way, you may use it to change macros (or environments) at will. Bug or feature? I'm not sure right now …
- **\tabularasa** Takes every glyph out of the document and replaces it by empty space of the same width. That could be useful if you want to hide some part of a text or similar. The \text-version is most likely more useful.
- **\uppercasecolor** Makes every uppercase character in the input colored. At the moment, the color is randomized over the full rgb scale, but that will be adjustable once options are well implemented.

**\variantjustification** For special document types, it might be mandatory to have a fixed interword space. If you still want to have a justified type area, there must be another kind of stretchable material – one version realized by this command is using wide variants of glyphs to fill the remaining space. As the glyph substitution takes place randomly, this does not provide the optimum justification, as this would take up much computation power.

#### <span id="page-6-0"></span>2.2 How to Deactivate It

Every command has a \un-version that deactivates it's functionality. So once you used \chickenize, it will chickenize the whole document up to \unchickenize. However, the paragraph in which \unchickenize appears, will not be chickenized. The same is true for all other manipulations. Take care that you don't \un-anything bevor activating it, as this will result in an error.<sup>[6](#page-6-4)</sup>

If you want to manipulate only a part of a paragraph, you will have to use the corresponding \text-version of the function, see below. However, feel free to set and unset every function at will at any place in your document.

#### <span id="page-6-1"></span>2.3 **\text**-Versions

The functions provided by this package might be much more useful if applied only to a short sequence of words or single words instead of the whole document or paragraph. Therefore, most of the above-mentioned commands have<sup>[7](#page-6-5)</sup> a **\text-version that takes an argument. \textrandomcolor{foo}** results in a colored foo while the rest of the document remains unaffected. However, to achieve this effect, still the whole node list has to be traversed. Thus, it may slow down the compilation of your document, even if you use \textrandomcolor only once. Fortunately, the effect is very small and mostly negligible.[8](#page-6-6)

Please don't fool around by mixing a \text-version with the non-\text-version. If you feel like it and are not pleased with the result, it is up to you to provide a stable and working solution.

#### <span id="page-6-2"></span>2.4 Lua functions

As all features are implemented on the Lua side, you can use these functions independently. If you do so, please consult the corresponding subsections in the [implementation](#page-44-4) part, because there are some variables that can be adapted to your need.

You can use the following code inside a \directlua statement or in a luacode environment (or the corresponding thing in your format):

luatexbase.add\_to\_callback("pre\_linebreak\_filter",chickenize,"chickenize")

Replace pre by post to register into the post linebreak filter. The second argument (here: chickenize) specifies the function name; the available functions are listed below. You can supply a label as you like in the third argument. The fourth and last argument, which is omitted in the example, determines the order in which the functions in the callback are used. If you have no fancy stuff going on, you can safely use 1.

<span id="page-6-4"></span><span id="page-6-3"></span><sup>&</sup>lt;sup>6</sup>Which is so far not catchable due to missing functionality in luatexbase.

<span id="page-6-6"></span><span id="page-6-5"></span> $7$ If they don't have, I did miss that, sorry. Please inform me about such cases.

 $8$ On a 500 pages text-only ETEX document the dilation is on the order of 10% with textrandomcolor, but other manipulations can take much more time. However, you are not supposed to make such long documents with chickenize!

# <span id="page-7-0"></span>3 Options – How to Adjust It

There are several ways to change the behaviour of chickenize and its macros. Most of the options are Lua variables and can be set using \chickenizesetup. But be *careful!* The argument of \chickenizesetup is passed directly to Lua, therefore you are not using a comma-separated key-value list, but uncorrelated Lua commands. The argument must have the syntax  $\{$ randomfontslower = 1 randomfontsupper = 0 $\}$ instead of {randomfontslower = 1, randomfontsupper = 0}. Alright?

However, \chickenizesetup is a macro on the T<sub>EX</sub> side meaning that you can use *only* % as comment string. If you use --, all of the argument will be ignored as TEX does not pass an eol to \directlua. If you don't understand that, just ignore it and go on as usual.

The following list tries to kind of keep track of the options and variables. There is no guarantee for completeness, and if you find something that is missing or doesn't work as described here, please inform me!

- **randomfontslower, randomfontsupper =**  $\langle \text{int} \rangle$  **These two integer variables determine the span of** fonts used for the font randomization. Just play around with them a bit to find out what they are doing.
- chickenstring =  $\tanh e$  The string that is printed when using \chickenize. In fact, chickenstring is a table which allows for some more random action. To specify the default string, say chickenstring[1] = 'chicken'. For more than one animal, just step the index: chickenstring[2] = 'rabbit'. All existing table entries will be used randomly. Remember that we are dealing with Lua strings here, so use ' ' to mark them. (" " can cause problems with babel.)
- **chickenizefraction** = **<float> 1** Gives the fraction of words that get replaced by the chickenstring. The default means that every word is substituted. However, with a value of, say, 0.0001, only one word in ten thousand will be chickenstring. chickenizefraction must be specified after \begin{document}. No idea, why …
- **chickencount** = **<true>** Activates the counting of substituted words and prints the number at the end of the terminal output.
- **colorstretchnumbers** = **<true> 0** If true, the amount of stretching or shrinking of each line is printed into the margin as a green, red or black number.
- $chickenkernamount = *rint*$  The amount the kerning is set to when using *\kernmanipulate.*
- **chickenkerninvert** = **<bool>** If set to true, the kerning is inverted (to be used with \kernmanipulate.
- **leettable** = **<table>** From this table, the substitution for 1337 is taken. If you want to add or change an entry, you have to provide the unicode numbers of the characters, e.g. leettable  $[101] = 50$ replaces every e (101) with the number 3 (50).
- **uclcratio** = **<float> 0.5** Gives the fraction of uppercases to lowercases in the \randomuclc mode. A higher number (up to 1) gives more uppercase letters. Guess what a lower number does.
- **randomcolor\_grey** = **<bool> false** For a printer-friendly version, this offers a grey scale instead of an rgb value for \randomcolor.
- **rainbow\_step** = **<float> 0.005** 吀is indicates the relative change of color using the rainbow functionality. A value of 1 changes the color in one step from red to yellow, while a value of 0.005 takes 200 letters for the transition to be completed. Useful values are below 0.05, but it depends on the amount of text. 吀e longer the text and the lower the step, the nicer your rainbow will be.

- **Rgb\_lower**, **rGb\_upper** = **<int>** To specify the color space that is used for \randomcolor, you can specify six values, the upper and lower value for each color. The uppercase letter in the variable denotes the color, so rGb\_upper gives the upper value for green etc. Possible values are between 1 and 254. If you enter anything outside this range, your PDF will become invalid and break. For grey scale, use grey\_lower and grey\_upper, with values between 0 (black) and 1000 (white), included. Default is 0 to 900 to prevent white letters.
- keeptext =  $\text{}'$  **colorstretch command.** If set to true, the text of your document will be kept. This way, it is easier to identify bad lines and the reason for the badness.
- **colorexpansion** = **<bool> true** If true, two bars are shown of which the second one denotes the font expansion. Only useful if font expansion is used. (You do use font expansion, don't you?)

# <span id="page-9-1"></span>Part II Tutorial

<span id="page-9-0"></span>I thought it might be helpful to add a small tutorial to this package as it is mainly written with instructional purposes in mind. However, the following is not intended as a comprehensive guide to LuaTEXIt's just to get an idea how things work here. For a deeper understanding of LuaTEX you should consult both the LuaTEX manual and some introduction into Lua proper like "Programming in Lua". (See the section [Literature](#page-44-2) at the end of the manual.)

# <span id="page-9-2"></span>4 Lua code

The crucial novelty in LuaTEX is the first part of its name: The programming language Lua. One can use nearly any Lua code inside the commands \directlua{} or \latelua{}. 吀is alleviates simple tasks like calculating a number and printing it, just as if it was entered by hand:

```
\directlua{
  a = 5*2tex.print(a)
}
```
A number of additions to the Lua language renders it particularly suitable for TeXing, especially the tex. library that offers access to TEX internals. In the simple example above, the function tex.print() inserts its argument into the TEX input stream, so the result of the calcuation (10) is printed in the document.

Larger parts of Lua code should not be embedded in your T<sub>EX</sub> code, but rather in a separate file. It can then be loaded using

```
\directlua{dofile("filename")}
```
If you use LuaLTEX, you can also use the luacode environment from the eponymous package.

# <span id="page-9-3"></span>5 callbacks

While Lua code can be inserted using \directlua at any point in the input, a very powerful concept allows to change the way TEX behaves: The *callbacks*. A callback is a point where you can hook into TEX's working and do anything to it that may make sense – or not. (Thus maybe breaking your document completely ...)

Callbacks are employed at several stages of  $T_F X$ 's work – e.g. for font loading, paragraph breaking, shipping out etc. In this package, we make heavy use of mostly two callbacks: The pre\_linebreak\_filter and the post\_linebreak filter. These callbacks are called just before (or after, resp.) TEX breaks a paragraph into lines. Normally, these callbacks are empty, so they are a great playground. In between these callbacks, the linebreak\_filter takes care of TEX's line breaking mechanism. We won't touch this as I have no idea of what's going on there ;)

#### <span id="page-10-0"></span>5.1 How to use a callback

The normal way to use a callback is to "register" a function in it. This way, the function is called each time the callback is executed. Typically, the function takes a node list (see below) as an argument, does something with it, and returns it. So a basic use of the post\_linebreak\_filter would look like:

```
function my_new_filter(head)
 return head
end
```
callback.register("post\_linebreak\_filter",my\_new\_filter)

The function callback.register takes the name of the callback and your new function. However, there are some reasons why we avoid this syntax here. Instead, we rely on the package luatexbase by Manuel Pégourié-Gonnard and Élie Roux that offers the function luatexbase.add\_to\_callback which has a somewhat extended syntax:

```
luatexbase.add_to_callback("post_linebreak_filter",my_new_filter,"a fancy new filter")
```
The third argument is a name you can (have to) give to your function in the callback. That is necessary because the package also allows for removing functions from callbacks, and then you need a unique identifier for the function:

```
luatexbase.remove_from_callback("post_linebreak_filter","a fancy new filter")
```
You have to consult the LuaTEX manual to see what functionality a callback has when executed, what arguments it expects and what return values have to be given.

Everything I have written here is not the complete truth – please consult the LuaTEX manual and the luatexbase documentation for details!

# <span id="page-10-1"></span>6 Nodes

Essentially everything that LuaTEX deals with are nodes - letters, spaces, colors, rules etc. In this package, we make heavy use of different types of nodes, so an understanding of the concept is crucial for the functionality.

A node is an object that has different properties, depending on its type which is stored in its .id field. For example, a node of type glyph has id 37, has a number . char that represents its unicode codepoint, a .font entry that determines the font used for this glyph, a .height, .depth and .width etc.

Also, a node typically has a non-empty field .next and .prev. In a list, these point to the – guess it – next or previous node. Using this, one can walk over a list of nodes step by step and manipulate the list.

A more convenient way to adress each node of a list is the function node.traverse(head) which takes as first argument the first node of the list. However, often one wants to adress only a certain type of nodes in a list – e. g. all glyphs in a vertical list that also contains glue, rules etc. This is achieved by calling the function node.traverse\_id(37,head), with the first argument giving the respective id of the nodes.

The following example removes all characters "e" from the input just before paragraph breaking. This might not make any sense, but it is a good example anyways:

function remove e(head)

```
for n in node.traverse_id(37,head) do
    if n{\cdot}char == 101 then
      node.remove(head,n)
    end
  end
  return head
end
```
luatexbase.add\_to\_callback("pre\_linebreak\_filter",remove\_e,"remove all letters e")

Now, don't read on, but try out this code by yourself! Change the number of the character to be removed, try to play around a bit. Also, try to remove the spaces between words. Those are glue nodes look up their id in the LuaTEX manual! Then, you have to remove the if n.char condition on the third line of the listing, because glue nodes lack a .char field. If everything works, you should have an input consisting of only one long word. Congratulations!

The pre\_linebreak\_filter is especially easy because its argument (here called head) is just one horizontal list. For the post\_linebreak\_filter, one has to traverse a whole vertical stack of horizontal lists, vertical glue and other material. See some of the functions below to understand what is necessary in this more complicated case.

# <span id="page-11-0"></span>7 Other things

Lua is a very intuitive and simple language, but nonetheless powerful. Just two tips: use local variables if possible – your code will be much faster. For this reason we prefer synonyms like nodetraverseid = node.traverse\_id instead of the original names.

Also, Lua is kind of built around tables. Everything is best done with tables!

The namespace of the chickenize package is not consistent. Please don't take anything here as an example for good Lua coding, for good TeXing or even for good LuaTeXing. It's not. For high quality code check out the code written by Hans Hagen or other professionals. Once you understand the package at hand, you should be ready to go on and improve your knowledge. After that, you might come back and help me improve this package – I'm always happy for any help  $\delta$ 

# <span id="page-12-0"></span>Part III Implementation

# <span id="page-12-1"></span>8 TFX file

This file is more-or-less a dummy file to offer a nice interface for the functions. Basically, every macro registers a function of the same name in the corresponding callback. The un-macros later remove these functions. Where it makes sense, there are text-variants that activate the function only in a certain area of the text, by means of LuaT<sub>EX</sub>'s attributes.

For (un)registering, we use the luatexbase package. Then, the .lua file is loaded which does the actual work. Finally, the TFX macros are defined as simple \directlua calls.

The Lua file is not found by using a simple dofile("chickenize.lua") call, but we have to use kpse's find\_file.

```
1 \input{luatexbase.sty}
2 \directlua{dofile(kpse.find_file("chickenize.lua"))}
3
4 \def\BEClerize{
5 \chickenize
6 \directlua{
7 chickenstring[1] = "noise noise"
8 chickenstring[2] = "atom noise"
9 chickenstring[3] = "shot noise"
10 chickenstring[4] = "photon noise"
11 chickenstring[5] = "camera noise"
12 chickenstring[6] = "noising noise"
13 chickenstring[7] = "thermal noise"
14 chickenstring[8] = "electronic noise"
15 chickenstring[9] = "spin noise"
16 chickenstring[10] = "electron noise"
17 chickenstring[11] = "Bogoliubov noise"
18 chickenstring[12] = "white noise"
19 chickenstring[13] = "brown noise"
20 chickenstring[14] = "pink noise"
21 chickenstring[15] = "bloch sphere"
22 chickenstring[16] = "atom shot noise"
23 chickenstring[17] = "nature physics"
24 }
25 }
26
27 \def\boustrophedon{
28 \directlua{luatexbase.add_to_callback("post_linebreak_filter",boustrophedon,"boustrophedon")}}
29 \def\unboustrophedon{
30 \directlua{luatexbase.remove_from_callback("post_linebreak_filter","boustrophedon")}}
31
```

```
32 \def\boustrophedonglyphs{
33 \directlua{luatexbase.add_to_callback("post_linebreak_filter",boustrophedon_glyphs,"boustrophed
34 \def\unboustrophedonglyphs{
35 \directlua{luatexbase.remove_from_callback("post_linebreak_filter","boustrophedon_glyphs")}}
36
37 \def\boustrophedoninverse{
38 \directlua{luatexbase.add_to_callback("post_linebreak_filter",boustrophedon_inverse,"boustrophe
39 \def\unboustrophedoninverse{
40 \directlua{luatexbase.remove_from_callback("post_linebreak_filter","boustrophedon_inverse")}}
41
42 \def\chickenize{
43 \directlua{luatexbase.add_to_callback("pre_linebreak_filter",chickenize,"chickenize")
44 luatexbase.add_to_callback("start_page_number",
45 function() texio.write("["..status.total_pages) end ,"cstartpage")
46 luatexbase.add_to_callback("stop_page_number",
47 function() texio.write(" chickens]") end,"cstoppage")
48 %
49 luatexbase.add_to_callback("stop_run",nicetext,"a nice text")
50 }
51 }
52 \def\unchickenize{
53 \directlua{luatexbase.remove_from_callback("pre_linebreak_filter","chickenize")
54 luatexbase.remove_from_callback("start_page_number","cstartpage")
55 luatexbase.remove_from_callback("stop_page_number","cstoppage")}}
56
57 \def\coffeestainize{ %% to be implemented.
58 \directlua{}}
59 \def\uncoffeestainize{
60 \directlua{}}
61
62 \def\colorstretch{
63 \directlua{luatexbase.add_to_callback("post_linebreak_filter",colorstretch,"stretch_expansion")}}
64 \def\uncolorstretch{
65 \directlua{luatexbase.remove_from_callback("post_linebreak_filter","stretch_expansion")}}
66
67 \def\countglyphs{
68 \directlua{glyphnumber = 0 spacenumber = 0
69 luatexbase.add_to_callback("post_linebreak_filter",countglyphs,"countglyphs")
70 luatexbase.add_to_callback("stop_run",printglyphnumber,"printglyphnumber")
71 }
72 }
73
74 \def\countwords{
75 \div directlua{wordnumber = 0
76 luatexbase.add_to_callback("pre_linebreak_filter",countwords,"countwords")
77 luatexbase.add_to_callback("stop_run",printwordnumber,"printwordnumber")
```

```
78 }
79 }
80
81 \def\detectdoublewords{
82 \directlua{
83 luatexbase.add_to_callback("post_linebreak_filter",detectdoublewords,"detectdoublewords")
84 luatexbase.add_to_callback("stop_run",printdoublewords,"printdoublewords")
85 }
86 }
87
88 \def\dosomethingfunny{
89 %% should execute one of the "funny" commands, but randomly. So every compilation is complete
90 }
91
92 \def\dubstepenize{
93 \chickenize
94 \directlua{
95 chickenstring[1] = "WOB"
96 chickenstring[2] = "WOB"
97 chickenstring[3] = "WOB"
98 chickenstring[4] = "BROOOAR"
99 chickenstring[5] = "WHEE"
100 chickenstring[6] = "WOB WOB WOB"
101 chickenstring[7] = "WAAAAAAAAH"
102 chickenstring[8] = "duhduh duhduh duh"
103 chickenstring[9] = "BEEEEEEEEEW"
104 chickenstring[10] = "DDEEEEEEEW"
105 chickenstring[11] = "EEEEEW"
106 chickenstring[12] = "boop"
107 chickenstring[13] = "buhdee"
108 chickenstring[14] = "bee bee"
109 chickenstring[15] = "BZZZRRRRRRROOOOOOAAAAA"
110
111 chickenizefraction = 1
112 }
113 }
114 \let\dubstepize\dubstepenize
115
116 \def\guttenbergenize{ %% makes only sense when using LaTeX
117 \AtBeginDocument{
118 \let\grqq\relax\let\glqq\relax
119 \let\frqq\relax\let\flqq\relax
120 \let\grq\relax\let\glq\relax
121 \let\frq\relax\let\flq\relax
122 %
123 \gdef\footnote##1{}
```

```
124 \gdef\cite##1{}\gdef\parencite##1{}
125 \gdef\Cite##1{}\gdef\Parencite##1{}
126 \gdef\cites##1{}\gdef\parencites##1{}
127 \gdef\Cites##1{}\gdef\Parencites##1{}
128 \gdef\footcite##1{}\gdef\footcitetext##1{}
129 \gdef\footcites##1{}\gdef\footcitetexts##1{}
130 \gdef\textcite##1{}\gdef\Textcite##1{}
131 \gdef\textcites##1{}\gdef\Textcites##1{}
132 \gdef\smartcites##1{}\gdef\Smartcites##1{}
133 \gdef\supercite##1{}\gdef\supercites##1{}
134 \gdef\autocite##1{}\gdef\Autocite##1{}
135 \gdef\autocites##1{}\gdef\Autocites##1{}
136 %% many, many missing … maybe we need to tackle the underlying mechanism?
137 }
138 \directlua{luatexbase.add_to_callback("pre_linebreak_filter",guttenbergenize_rq,"guttenbergenize
139 }
140
141 \def\hammertime{
142 \global\let\n\relax
143 \directlua{hammerfirst = true
144 luatexbase.add_to_callback("pre_linebreak_filter",hammertime,"hammertime")}}
145 \def\unhammertime{
146 \directlua{luatexbase.remove_from_callback("pre_linebreak_filter","hammertime")}}
147
148 % \def\itsame{
149 % \directlua{drawmario}} %%% does not exist
150
151 \def\kernmanipulate{
152 \directlua{luatexbase.add_to_callback("pre_linebreak_filter",kernmanipulate,"kernmanipulate")}}
153 \def\unkernmanipulate{
154 \directlua{lutaexbase.remove_from_callback("pre_linebreak_filter",kernmanipulate)}}
155
156 \def\leetspeak{
157 \directlua{luatexbase.add_to_callback("post_linebreak_filter",leet,"1337")}}
158 \def\unleetspeak{
159 \directlua{luatexbase.remove_from_callback("post_linebreak_filter","1337")}}
160
161 \def\letterspaceadjust{
162 \directlua{luatexbase.add_to_callback("pre_linebreak_filter",letterspaceadjust,"letterspaceadju
163 \def\unletterspaceadjust{
164 \directlua{luatexbase.remove_from_callback("pre_linebreak_filter","letterspaceadjust")}}
165
166 \def\listallcommands{
167 \directlua{
168 for name in pairs(tex.hashtokens()) do
169 print(name)
```

```
170 end}
171 }
172
173 \let\stealsheep\letterspaceadjust %% synonym in honor of Paul
174 \let\unstealsheep\unletterspaceadjust
175 \let\returnsheep\unletterspaceadjust
176
177 \def\matrixize{
178 \directlua{luatexbase.add_to_callback("pre_linebreak_filter",matrixize,"matrixize")}}
179 \def\unmatrixize{
180 \directlua{luatexbase.remove_from_callback("pre_linebreak_filter",matrixize)}}
181
182 \def\milkcow{ %% FIXME %% to be implemented
183 \directlua{}}
184 \def\unmilkcow{
185 \directlua{}}
186
187 \def\pancakenize{
188 \directlua{luatexbase.add_to_callback("stop_run",pancaketext,"pancaketext")}}
189
190 \def\rainbowcolor{
191 \directlua{luatexbase.add_to_callback("post_linebreak_filter",randomcolor,"rainbowcolor")
192 rainbowcolor = true}}
193 \def\unrainbowcolor{
194 \directlua{luatexbase.remove_from_callback("post_linebreak_filter","rainbowcolor")
195 rainbowcolor = false}}
196 \let\nyanize\rainbowcolor
197 \let\unnyanize\unrainbowcolor
198
199 \def\randomcolor{
200 \directlua{luatexbase.add_to_callback("post_linebreak_filter",randomcolor,"randomcolor")}}
201 \def\unrandomcolor{
202 \directlua{luatexbase.remove_from_callback("post_linebreak_filter","randomcolor")}}
203
204 \def\randomerror{ %% FIXME
205 \directlua{luatexbase.add_to_callback("post_linebreak_filter",randomerror,"randomerror")}}
206 \def\unrandomerror{ %% FIXME
207 \directlua{luatexbase.remove_from_callback("post_linebreak_filter","randomerror")}}
208
209 \def\randomfonts{
210 \directlua{luatexbase.add_to_callback("post_linebreak_filter",randomfonts,"randomfonts")}}
211 \def\unrandomfonts{
212 \directlua{luatexbase.remove_from_callback("post_linebreak_filter","randomfonts")}}
213
214 \def\randomuclc{
215 \directlua{luatexbase.add_to_callback("pre_linebreak_filter",randomuclc,"randomuclc")}}
```

```
216 \def\unrandomuclc{
217 \directlua{luatexbase.remove_from_callback("pre_linebreak_filter","randomuclc")}}
218
219 \let\rongorongonize\boustrophedoninverse
220 \let\unrongorongonize\unboustrophedoninverse
221
222 \def\scorpionize{
223 \directlua{luatexbase.add_to_callback("pre_linebreak_filter",scorpionize_color,"scorpionize_colo
224 \def\unscorpionize{
225 \directlua{luatexbase.remove_from_callback("pre_linebreak_filter","scorpionize_color")}}
226
227 \def\spankmonkey{ %% to be implemented
228 \directlua{}}
229 \def\unspankmonkey{
230 \directlua{}}
231
232 \def\substitutewords{
233 \directlua{luatexbase.add_to_callback("process_input_buffer",substitutewords,"substitutewords")}
234 \def\unsubstitutewords{
235 \directlua{luatexbase.remove_from_callback("process_input_buffer","substitutewords")}}
236
237 \def\addtosubstitutions#1#2{
238 \directlua{addtosubstitutions("#1","#2")}
239 }
240
241 \def\tabularasa{
242 \directlua{luatexbase.add to callback("post linebreak filter",tabularasa,"tabularasa")}}
243 \def\untabularasa{
244 \directlua{luatexbase.remove_from_callback("post_linebreak_filter","tabularasa")}}
245
246 \def\uppercasecolor{
247 \directlua{luatexbase.add_to_callback("post_linebreak_filter",uppercasecolor,"uppercasecolor")}
248 \def\unuppercasecolor{
249 \directlua{luatexbase.remove_from_callback("post_linebreak_filter","uppercasecolor")}}
250
251 \def\variantjustification{
252 \directlua{luatexbase.add_to_callback("post_linebreak_filter",variantjustification,"variantjust
253 \def\unvariantjustification{
254 \directlua{luatexbase.remove_from_callback("post_linebreak_filter","variantjustification")}}
255
256 \def\zebranize{
257 \directlua{luatexbase.add_to_callback("post_linebreak_filter",zebranize,"zebranize")}}
258 \def\unzebranize{
259 \directlua{luatexbase.remove_from_callback("post_linebreak_filter","zebranize")}}
Now the setup for the \text-versions. We utilize LuaTEXs attributes to mark all nodes that should be
```

```
manipulated. The macros should be \long to allow arbitrary input.
260 \newluatexattribute\leetattr
261 \newluatexattribute\letterspaceadjustattr
262 \newluatexattribute\randcolorattr
263 \newluatexattribute\randfontsattr
264 \newluatexattribute\randuclcattr
265 \newluatexattribute\tabularasaattr
266 \newluatexattribute\uppercasecolorattr
267
268 \long\def\textleetspeak#1%
269 {\setminus} {\setluatexattribute\leetattr{42}#1\unsetluatexattribute\leetattr}
270
271 \long\def\textletterspaceadjust#1{
272 \setluatexattribute\letterspaceadjustattr{42}#1\unsetluatexattribute\letterspaceadjustattr
273 \directlua{
274 if (textletterspaceadjustactive) then else % -- if already active, do nothing
275 luatexbase.add_to_callback("pre_linebreak_filter",textletterspaceadjust,"textletterspaceadj
276 end
277 textletterspaceadjustactive = true % -- set to active
278 }
279 }
280 \let\textlsa\textletterspaceadjust
281
282 \long\def\textrandomcolor#1%
283 {\setluatexattribute\randcolorattr{42}#1\unsetluatexattribute\randcolorattr}
284 \long\def\textrandomfonts#1%
285 {\setminus} {\setminus}286 \long\def\textrandomfonts#1%
287 {\setminus} {\setluatexattribute\randfontsattr{42}#1\unsetluatexattribute\randfontsattr}
288 \long\def\textrandomuclc#1%
289 {\setluatexattribute\randuclcattr{42}#1\unsetluatexattribute\randuclcattr}
290 \long\def\texttabularasa#1%
291 {\setluatexattribute\tabularasaattr{42}#1\unsetluatexattribute\tabularasaattr}
292 \long\def\textuppercasecolor#1%
293 {\setluatexattribute\uppercasecolorattr{42}#1\unsetluatexattribute\uppercasecolorattr}
Finally, a macro to control the setup. So far, it's only a wrapper that allows TEX-style comments to make the
user feel more at home.
294 \def\chickenizesetup#1{\directlua{#1}}
```
The following is the very first try of implementing a small drawing language in Lua. It draws a beautiful chicken.

```
295 \long\def\luadraw#1#2{%
296 \vbox to #1bp{%
297 \vfil
298 \luatexlatelua{pdf_print("q") #2 pdf_print("Q")}%
299 }%
```

```
301 \long\def\drawchicken{
302 \luadraw{90}{
303 kopf = {200,50} % Kopfmitte
304 kopf\_rad = 20305
306 d = {215,35} % Halsansatz
307 e = {230, 10} %308
309 korper = {260,-10}
310 korper_rad = 40311
312 bein11 = {260,-50}
313 bein12 = {250,-70}
314 \text{ being } 13 = \{235, -70\}315
316 \text{ being} 21 = \{270, -50\}317 bein22 = {260,-75}
318 \text{ being} = \{245, -75\}319
320 schnabel_oben = {185,55}
321 schnabel_vorne = {165,45}
322 schnabel_unten = {185,35}
323
324 flugel_vorne = {260,-10}
325 flugel_unten = {280,-40}
326 flugel hinten = {275, -15}327
328 sloppycircle(kopf,kopf_rad)
329 sloppyline(d,e)
330 sloppycircle(korper,korper_rad)
331 sloppyline(bein11,bein12) sloppyline(bein12,bein13)
332 sloppyline(bein21,bein22) sloppyline(bein22,bein23)
333 sloppyline(schnabel_vorne,schnabel_oben) sloppyline(schnabel_vorne,schnabel_unten)
334 sloppyline(flugel_vorne,flugel_unten) sloppyline(flugel_hinten,flugel_unten)
335 }
336 }
```
# <span id="page-19-0"></span>**LATEX** package

}

I have decided to keep the LATEX-part of this package as small as possible. So far, it does ... nothing useful, but it provides a chickenize.sty that loads chickenize.tex so the user can still say \usepackage{chickenize}. 吀is file will never support package options!

Some code might be implemented to manipulate figures for full chickenization. However, I will not load any packages at this place, as loading of expl3 or TikZ or whatever takes too much time for such a tiny

package like this one. If you require any of the features presented here, you have to load the packages on your own. Maybe this will change.

```
337 \ProvidesPackage{chickenize}%
338 [2013/08/22 v0.2.1a chickenize package]
339 \input{chickenize}
```
#### <span id="page-20-0"></span>9.1 Definition of User-Level Macros

Nothing done so far, just some minor ideas. If you want to implement some cool things, contact me! :)

```
340 \iffalse
341 \DeclareDocumentCommand\includegraphics{O{}m}{
342 \fbox{Chicken} %% actually, I'd love to draw an MP graph showing a chicken …
343 }
344 %%%% specials: the balmerpeak. A tribute to http://xkcd.com/323/.
345 %% So far, you have to load pgfplots yourself.
346 %% As it is a mighty package, I don't want the user to force loading it.
347 \NewDocumentCommand\balmerpeak{G{}O{-4cm}}{
348 %% to be done using Lua drawing.
349 }
350 \fi
```
# <span id="page-20-1"></span>10 Lua Module

This file contains all the necessary functions and is the actual work horse of this package. The functions are sorted strictly alphabetically (or, they *should* be ...) and not by sense, functionality or anything.

First, we set up some constants that are used by many of the following functions. These are made global so the code can be manipulated at the document level, too.

```
351
352 local nodenew = node.new
353 local nodecopy = node.copy
354 local nodetail = node.tail
355 local nodeinsertbefore = node.insert_before
356 local nodeinsertafter = node.insert_after
357 local noderemove = node.remove
358 local nodeid = node.id
359 local nodetraverseid = node.traverse_id
360 local nodeslide = node.slide
361
362 Hhead = nodeid("hhead")
363 RULE = nodeid("rule")
364 GLUE = nodeid("glue")
365 WHAT = nodeid("whatsit")
366 COL = node.subtype("pdf_colorstack")
367 GLYPH = nodeid("glyph")
```
Now we set up the nodes used for all color things. The nodes are whatsits of subtype pdf\_colorstack.

```
368 \text{ color push} = \text{nodenew}(\text{WHAT},\text{COL})369 color_pop = nodenew(WHAT,COL)
370 color_push.stack = 0
371 color_pop.stack = 0
372 color_push.command = 1
373 color_pop.command = 2
```
#### <span id="page-21-0"></span>10.1 chickenize

The infamous \chickenize macro. Substitutes every word of the input with the given string. This can be elaborated arbitrarily, and whenever I feel like, I might add functionality. So far, only the string replaces the word, and even hyphenation is not possible.

```
374 chicken_pagenumbers = true
```

```
375
376 chickenstring = {}
377 chickenstring [1] = "chicken" -- chickenstring is a table, please remeber this!
378
379 chickenizefraction = 0.5
380 -- set this to a small value to fool somebody, or to see if your text has been read carefully. Th
381 chicken_substitutions = 0 -- value to count the substituted chickens. Makes sense for testing your
382
383 local match = unicode.utf8.match
384 chickenize_ignore_word = false
```
The function chickenize\_real\_stuff is started once the beginning of a to-be-substituted word is found.

```
385 chickenize_real_stuff = function(i,head)
```

```
386 while ((i.next.id == 37) or (i.next.id == 11) or (i.next.id == 7) or (i.next.id == 0)) do -387 i.next = i.next.next
388 end
389
390 chicken = {} -- constructing the node list.
391
392 -- Should this be done only once? No, otherwise we lose the freedom to change the string in-document.
393 -- But it could be done only once each paragraph as in-paragraph changes are not possible!
394
395 chickenstring_tmp = chickenstring[math.random(1,#chickenstring)]
396 chicken[0] = nodenew(37,1) -- only a dummy for the loop
397 for i = 1,string.len(chickenstring_tmp) do
398 chicken[i] = nodenew(37,1)
399 chicken[i].font = font.current()
400 chicken[i-1].next = chicken[i]
401 end
402
403 j = 1404 for s in string.utfvalues(chickenstring_tmp) do
```

```
405 local char = unicode.utf8.char(s)
406 chicken[j].char = s
407 if match(char,"%s") then
408 chicken[i] = nodenew(10)
409 chicken[j].spec = nodenew(47)
410 chicken[j].spec.width = space
411 chicken[j].spec.shrink = shrink
412 chicken[j].spec.stretch = stretch
413 end
414 i = j+1415 end
416
417 nodeslide(chicken[1])
418 lang.hyphenate(chicken[1])
419 chicken[1] = node.kerning(chicken[1]) -- FIXME: does not work
420 chicken[1] = node.ligaturing(chicken[1]) -- dito
421
422 nodeinsertbefore(head,i,chicken[1])
423 chicken[1].next = chicken[2] -- seems to be necessary … to be fixed
424 chicken[string.len(chickenstring_tmp)].next = i.next
425
426 -- shift lowercase latin letter to uppercase if the original input was an uppercase
427 if (chickenize_capital and (chicken[1].char > 96 and chicken[1].char < 123)) then
428 chicken[1].char = chicken[1].char - 32
429 end
430
431 return head
432 end
433
434 chickenize = function(head)
435 for i in nodetraverseid(37,head) do --find start of a word
436 if (chickenize_ignore_word == false) then -- normal case: at the beginning of a word, we jum
437 if (i.char > 64 and i.char < 91) then chickenize_capital = true else chickenize_capital = f
438 head = chickenize_real_stuff(i,head)
439 end
440
441 -- At the end of the word, the ignoring is reset. New chance for everyone.
442 if not((i.next.id == 37) or (i.next.id == 7) or (i.next.id == 22) or (i.next.id == 11)) then
443 chickenize_ignore_word = false
444 end
445
446 -- And the random determination of the chickenization of the next word:
447 if math.random() > chickenizefraction then
448 chickenize_ignore_word = true
449 elseif chickencount then
450 chicken_substitutions = chicken_substitutions + 1
```

```
451 end
452 end
453 return head
454 end
455
```
A small additional feature: Some nice text to cheer up the user. Mainly to show that and how we can access the stop\_run callback. (see above)

```
456 local separator = string.rep("=", 28)
457 local texiowrite_nl = texio.write_nl
458 nicetext = function()
459 texiowrite_nl("Output written on "..tex.jobname..".pdf ("..status.total_pages.." chicken,".." eg
460 texiowrite_nl(" ")
461 texiowrite_nl(separator)
462 texiowrite_nl("Hello my dear user,")
463 texiowrite_nl("good job, now go outside and enjoy the world!")
464 texiowrite_nl(" ")
465 texiowrite_nl("And don't forget to feed your chicken!")
466 texiowrite_nl(separator .. "\n")
467 if chickencount then
468 texiowrite_nl("There were "..chicken_substitutions.." substitutions made.")
469 texiowrite_nl(separator)
470 end
471 end
```
#### <span id="page-23-0"></span>10.2 boustrophedon

There are two implementations of the boustrophedon: One reverses every line as a whole, the other one changes the writing direction and reverses glyphs one by one. The latter one might be more reliable, but takes considerably more time.

Linewise rotation:

```
472 boustrophedon = function(head)
473 rot = node.new(8, 8)474 rot2 = node.new(8,8)
475 odd = true476 for line in node.traverse_id(0,head) do
477 if odd == false then
478 w = line.width/65536*0.99625 -- empirical correction factor (?)
479 rot.data = "-1 0 0 1 "..w.." 0 cm"
480 rot2.data = "-1 0 0 1 "..-w.." 0 cm"
481 line.head = node.insert_before(line.head,line.head,nodecopy(rot))
482 nodeinsertafter(line.head,nodetail(line.head),nodecopy(rot2))
483 odd = true
484 else
485 odd = false
486 end
487 end
```

```
488 return head
489 end
Glyphwise rotation:
490 boustrophedon_glyphs = function(head)
491 odd = false
492 rot = nodenew(8,8)493 rot2 = nodenew(8,8)
494 for line in nodetraverseid(0,head) do
495 if odd==true then
496 line.dir = "TRT"
497 for g in nodetraverseid(37,line.head) do
498 w = -g.width/65536*0.99625
499 rot.data = "-1 0 0 1 " .. w .." 0 cm"
500 rot2.data = "-1 0 0 1 " .. -w .." 0 cm"
501 line.head = node.insert_before(line.head,g,nodecopy(rot))
502 nodeinsertafter(line.head,g,nodecopy(rot2))
503 end
504 odd = false
505 else
506 line.dir = "TLT"
507 odd = true
508 end
509 end
510 return head
511 end
```
Inverse boustrophedon. At least I think, this is the way Rongorongo is written. However, the top-to-bottom direction has to be inverted, too.

```
512 boustrophedon_inverse = function(head)
513 rot = node.new(8, 8)514 rot2 = node.new(8, 8)515 odd = true
516 for line in node.traverse id(0,head) do
517 if odd == false then
518 texio.write nl(line.height)
519 w = line.width/65536*0.99625 -- empirical correction factor (?)
520 h = line.height/65536*0.99625
521 rot.data = "-1 0 0 -1 "..w.." "..h.." cm"
522 rot2.data = "-1 0 0 -1 "..-w.." "..0.5*h.." cm"
523 line.head = node.insert_before(line.head,line.head,node.copy(rot))
524 node.insert_after(line.head,node.tail(line.head),node.copy(rot2))
525 odd = true526 else
527 odd = false
528 end
529 end
```
530 return head 531 end

#### <span id="page-25-0"></span>10.3 countglyphs

Counts the glyphs in your document. Where "glyph" means every printed character in everything that is a paragraph – formulas do not work! However, hyphenations do work and the hyphen sign is counted! And that is the sole reason for this function – every simple script could read the letters in a doucment, but only after the hyphenation it is possible to count the real number of printed characters – where the hyphen does count. Also, spaces are count, but only spaces between glyphs in the output (i. e. nothing at the end/beginning of the lines), excluding indentation.

This function will (maybe, upon request) be extended to allow counting of whatever you want.

```
532 countglyphs = function(head)
533 for line in nodetraverseid(0,head) do
534 for glyph in nodetraverseid(37,line.head) do
535 glyphnumber = glyphnumber + 1
536 if (glyph.next.id == 10) and (glyph.next.next.id ==37) then
537 spacenumber = spacenumber + 1
538 end
539 end
540 end
541 return head
542 end
```
To print out the number at the end of the document, the following function is registered in the stop\_run callback. 吀is will prevent the normal message from being printed, informing the user about page and memory stats etc. But I guess when counting characters, everything else does not matter at all? ...

```
543 printglyphnumber = function()
544 texiowrite_nl("\nNumber of glyphs in this document: "..glyphnumber)
545 texiowrite_nl("Number of spaces in this document: "..spacenumber)
546 texiowrite_nl("Glyphs plus spaces: "..glyphnumber+spacenumber.."\n")
547 end
```
#### <span id="page-25-1"></span>10.4 countwords

Counts the number of words in the document. 吀e function works directly before the line breaking, so all macros are expanded. A "word" then is everything that is between two spaces before paragraph formatting. The beginning of a paragraph is a word, and the last word of a paragraph is accounted for by explicit increasing the counter, as no space token follows.

```
548 countwords = function(head)
549 for glyph in nodetraverseid(37,head) do
550 if (glyph.next.id == 10) then
551 wordnumber = wordnumber + 1
552 end
553 end
554 wordnumber = wordnumber + 1 -- add 1 for the last word in a paragraph which is not found otherw
```

```
555 return head
556 end
Printing is done at the end of the compilation in the stop_run callback:
557 printwordnumber = function()
558 texiowrite_nl("\nNumber of words in this document: "..wordnumber)
559 end
```
#### <span id="page-26-1"></span>10.5 detectdoublewords

```
560 function detectdoublewords(head)
561 prevlastword = \{\} -- array of numbers representing the glyphs
562 prevfirstword = {}
563 newlastword = \{\}564 newfirstword = \{\}565 for line in nodetraverseid(0,head) do
566 for g in nodetraverseid(37,line.head) do
567 texio.write_nl("next glyph",#newfirstword+1)
568 newfirstword[#newfirstword+1] = g.char
569 if (g.next.id == 10) then break end
570 end
571 texio.write_nl("nfw:"..#newfirstword)
572 end
573 end
574
575 function printdoublewords()
576 texio.write_nl("finished")
577 end
```
#### <span id="page-26-0"></span>10.6 guttenbergenize

A function in honor of the German politician Guttenberg.<sup>[9](#page-26-3)</sup> Please do not confuse him with the grand master Gutenberg!

Calling \guttenbergenize will not only execute or manipulate Lua code, but also redefine some TEX or ETFX commands. The aim is to remove all quotations, footnotes and anything that will give information about the real sources of your work.

The following Lua function will remove all quotation marks from the input. Again, the pre\_linebreak\_filter is used for this, although it should be rather removed in the input filter or so.

#### <span id="page-26-2"></span>10.6.1 guttenbergenize – preliminaries

This is a nice solution Lua offers for our needs. Learn it, this might be helpful for you sometime, too.

```
578 local quotestrings = {
579 [171] = true, [172] = true,
580 [8216] = true, [8217] = true, [8218] = true,
581 [8219] = true, [8220] = true, [8221] = true,
```

```
<sup>9</sup>Thanks to Jasper for bringing me to this idea!
```

```
582 [8222] = true, [8223] = true,
583 [8248] = true, [8249] = true, [8250] = true,
584 }
```
#### <span id="page-27-1"></span>10.6.2 guttenbergenize – the function

```
585 guttenbergenize_rq = function(head)
586 for n in nodetraverseid(nodeid"glyph",head) do
587 local i = n.char
588 if quotestrings[i] then
589 noderemove(head,n)
590 end
591 end
592 return head
593 end
```
#### <span id="page-27-0"></span>10.7 hammertime

This is a completely useless function. It just prints STOP! - HAMMERTIME at the beginnig of the first paragraph after \hammertime, and "U can't touch this" for every following one. As the function writes to the terminal, you have to be sure that your terminal is line-buffered and not block-buffered. Compare the explanation by Taco on the LuaT<sub>E</sub>X mailing list.<sup>[10](#page-27-2)</sup>

```
594 hammertimedelay = 1.2
595 local htime_separator = string.rep("=", 30) .. "\n" -- slightly inconsistent with the "nicetext"
596 hammertime = function(head)
597 if hammerfirst then
598 texiowrite_nl(htime_separator)
599 texiowrite nl("===========STOP!=============\n")
600 texiowrite_nl(htime_separator .. "\n\n\n")
601 os.sleep (hammertimedelay*1.5)
602 texiowrite_nl(htime_separator .. "\n")
603 texiowrite nl("======+HAMMERTIME========-\n'n")604 texiowrite_nl(htime_separator .. "\n\n")
605 os.sleep (hammertimedelay)
606 hammerfirst = false
607 else
608 os.sleep (hammertimedelay)
609 texiowrite_nl(htime_separator)
610 texiowrite_nl("======U can't touch this!=====\n\langle n'' \rangle611 texiowrite_nl(htime_separator .. "\n\n")
612 os.sleep (hammertimedelay*0.5)
613 end
614 return head
615 end
```
<span id="page-27-2"></span><http://tug.org/pipermail/luatex/2011-November/003355.html>

#### <span id="page-28-1"></span>10.8 itsame

The (very first, very basic, very stupid) code to draw a small mario. You need to input luadraw.tex or do luadraw.lua for the rectangle function.

```
616 itsame = function()
617 local mr = function(a, b) rectangle({a*10, b*-10}, 10, 10) end618 color = "1 .6 0"
619 for i = 6,9 do mr(i,3) end
620 for i = 3,11 do mr(i,4) end
621 for i = 3,12 do mr(i,5) end
622 for i = 4,8 do mr(i,6) end
623 for i = 4,10 do mr(i,7) end
624 for i = 1,12 do mr(i,11) end
625 for i = 1,12 do mr(i,12) end
626 for i = 1,12 do mr(i,13) end
627
628 color = ".3 .5 .2"
629 for i = 3,5 do mr(i,3) end mr(8,3)630 mr(2,4) mr(4,4) mr(8,4)631 mr(2,5) mr(4,5) mr(5,5) mr(9,5)
632 \text{ mr}(2,6) \text{ mr}(3,6) for i = 8,11 do \text{ mr}(i,6) end
633 for i = 3,8 do mr(i,8) end
634 for i = 2,11 do mr(i, 9) end
635 for i = 1,12 do mr(i,10) end
636 mr(3,11) mr(10,11)
637 for i = 2, 4 do mr(i, 15) end for i = 9, 11 do mr(i, 15) end
638 for i = 1, 4 do mr(i, 16) end for i = 9, 12 do mr(i, 16) end
639
640 color = "1 0 0"
641 for i = 4, 9 do mr(i, 1) end
642 for i = 3,12 do mr(i,2) end
643 for i = 8,10 do mr(5,i) end
644 for i = 5,8 do mr(i,10) end
645 mr(8,9) mr(4,11) mr(6,11) mr(7,11) mr(9,11)
646 for i = 4, 9 do mr(i, 12) end
647 for i = 3,10 do mr(i,13) end
648 for i = 3,5 do mr(i,14) end
649 for i = 7,10 do mr(i,14) end
650 end
```
#### <span id="page-28-0"></span>10.9 kernmanipulate

This function either eliminates all the kerning, inverts the sign of the kerning or changes it to a user-given value.

If the boolean chickeninvertkerning is true, the kerning amount is negative, if it is false, the kerning will be set to the value of chickenkernvalue. A large value (> 100 000) can be used to show explicitely where kerns are inserted. Good for educational use.

```
651 chickenkernamount = 0
652 chickeninvertkerning = false
653
654 function kernmanipulate (head)
655 if chickeninvertkerning then -- invert the kerning
656 for n in nodetraverseid(11,head) do
657 n.kern = -n.kern
658 end
659 else -- if not, set it to the given value
660 for n in nodetraverseid(11,head) do
661 n.kern = chickenkernamount
662 end
663 end
664 return head
665 end
```
#### <span id="page-29-0"></span>10.10 leetspeak

The leettable is the substitution scheme. Just add items if you feel to. Maybe we will differ between a light-weight version and a hardcore 1337.

```
666 leetspeak_onlytext = false
667 leettable = {
668 [101] = 51, -- E
669 [105] = 49, -- I
670 [108] = 49, - L
671 [111] = 48, -- 0
672 [115] = 53, -- S
673 [116] = 55, -- T
674
675 [101-32] = 51, -- e
676 [105-32] = 49, -1677 [108-32] = 49, -- 1
678 [111-32] = 48, -- o
679 [115-32] = 53, -8680 [116-32] = 55, -- t
681 }
```
And here the function itself. So simple that I will not write any

```
682 leet = function(head)
683 for line in nodetraverseid(Hhead,head) do
684 for i in nodetraverseid(GLYPH,line.head) do
685 if not leetspeak_onlytext or
686 node.has_attribute(i,luatexbase.attributes.leetattr)
687 then
688 if leettable[i.char] then
```

```
689 i.char = leettable[i.char]
690 end
691 end
692 end
693 end
694 return head
695 end
```
#### <span id="page-30-0"></span>10.11 letterspaceadjust

Yet another piece of code by Paul. This is primarily inteded for very narrow columns, but may also increase the overall quality of typesetting. Basically, it does nothing else than adding expandable space between letters. This way, the amount of stretching between words can be reduced which will, hopefully, result in the greyness to be more equally distributed over the page.

Why the synonym stealsheep? Because of a comment of Paul on the texhax mailing list: [http:](http://tug.org/pipermail/texhax/2011-October/018374.html) [//tug.org/pipermail/texhax/2011-October/018374.html](http://tug.org/pipermail/texhax/2011-October/018374.html)

#### <span id="page-30-1"></span>10.11.1 setup of variables

```
696 local letterspace_glue = nodenew(nodeid"glue")
697 local letterspace_spec = nodenew(nodeid"glue_spec")
698 local letterspace_pen = nodenew(nodeid"penalty")
699
700 letterspace_spec.width = tex.sp"0pt"
701 letterspace_spec.stretch = tex.sp"0.05pt"
702 letterspace glue.spec = letterspace spec
703 letterspace_pen.penalty = 10000
```
#### <span id="page-30-2"></span>10.11.2 function implementation

```
704 letterspaceadjust = function(head)
705 for glyph in nodetraverseid(nodeid"glyph", head) do
706 if glyph.prev and (glyph.prev.id == nodeid"glyph" or glyph.prev.id == nodeid"disc" or glyph.prev.id == nodeid"kern") then
707 local g = nodecopy(letterspace_glue)
708 nodeinsertbefore(head, glyph, g)
709 nodeinsertbefore(head, g, nodecopy(letterspace_pen))
710 end
711 end
712 return head
713 end
```
#### <span id="page-30-3"></span>10.11.3 textletterspaceadjust

The \text...-version of letterspacead just. Just works, without the need to call \letterspacead just globally or anything else. Just put the \textletterspaceadjust around the part of text you want the function to work on. Might have problems with surrounding spacing, take care!

```
714 textletterspaceadjust = function(head)
715 for glyph in nodetraverseid(nodeid"glyph", head) do
```

```
716 if node.has_attribute(glyph,luatexbase.attributes.letterspaceadjustattr) then
717 if glyph.prev and (glyph.prev.id == node.id"glyph" or glyph.prev.id == node.id"disc" or gly
718 local g = node.copy(letterspace_glue)
719 nodeinsertbefore(head, glyph, g)
720 nodeinsertbefore(head, g, nodecopy(letterspace_pen))
721 end
722 end
723 end
724 luatexbase.remove_from_callback("pre_linebreak_filter","textletterspaceadjust")
725 return head
726 end
```
#### <span id="page-31-0"></span>10.12 matrixize

Substitutes every glyph by a representation of its ASCII value. Migth be extended to cover the entire unicode range, but so far only 8bit is supported. The code is quite straight-forward and works OK. The line ends are not necessarily adjusted correctly. However, with microtype, i. e. font expansion, everything looks fine.

```
727 matrixize = function(head)
728 x = \{\}729 s = nodenew(nodeid"disc")
730 for n in nodetraverseid(nodeid"glyph",head) do
731 j = n \cdot char732 for m = 0,7 do -- stay ASCII for now
733 \times [7-m] = nodecopy(n) -- to get the same font etc.
734
735 if (j / (2^{(7-m)}) < 1) then
736 x [7-m] . char = 48737 else
738 x[7-m].char = 49
739 j = j - (2^{(7-m)})740 end
741 nodeinsertbefore(head,n,x[7-m])
742 nodeinsertafter(head,x[7-m],nodecopy(s))
743 end
744 noderemove(head,n)
745 end
746 return head
747 end
```
#### <span id="page-31-1"></span>10.13 pancakenize

```
748 local separator = string.rep("=", 28)
749 local texiowrite_nl = texio.write_nl
750 pancaketext = function()
751 texiowrite_nl("Output written on "..tex.jobname..".pdf ("..status.total_pages.." chicken,".." eg
752 texiowrite_nl(" ")
```

```
753 texiowrite_nl(separator)
754 texiowrite_nl("Soo ... you decided to use \\pancakenize.")
755 texiowrite_nl("That means you owe me a pancake!")
756 texiowrite_nl(" ")
757 texiowrite_nl("(This goes by document, not compilation.)")
758 texiowrite_nl(separator.."\n\n")
759 texiowrite_nl("Looking forward for my pancake! :)")
760 texiowrite_nl("\n\n")
761 end
```
#### <span id="page-32-2"></span>10.14 randomerror

#### <span id="page-32-1"></span>10.15 randomfonts

Traverses the output and substitutes fonts randomly. A check is done so that the font number is existing. One day, the fonts should be easily given explicitly in terms of \bf etc.

```
762 randomfontslower = 1
763 randomfontsupper = 0
764 \%765 randomfonts = function(head)
766 local rfub
767 if randomfontsupper > 0 then -- fixme: this should be done only once, no? Or at every paragraph?
768 rfub = randomfontsupper -- user-specified value
769 else
770 rfub = font.max() - or just take all fonts
771 end
772 for line in nodetraverseid(Hhead,head) do
773 for i in nodetraverseid(GLYPH,line.head) do
774 if not(randomfonts_onlytext) or node.has_attribute(i,luatexbase.attributes.randfontsattr) then
775 i.font = math.random(randomfontslower,rfub)
776 end
777 end
778 end
779 return head
780 end
```
#### <span id="page-32-0"></span>10.16 randomuclc

Traverses the input list and changes lowercase/uppercase codes.

```
781 uclcratio = 0.5 -- ratio between uppercase and lower case
782 randomuclc = function(head)
783 for i in nodetraverseid(37,head) do
784 if not(randomuclc_onlytext) or node.has_attribute(i,luatexbase.attributes.randuclcattr) then
785 if math.random() < uclcratio then
786 i.char = tex.uccode[i.char]
787 else
788 i.char = tex.lccode[i.char]
```

```
789 end
790 end
791 end
792 return head
793 end
```
#### <span id="page-33-1"></span>10.17 randomchars

```
794 randomchars = function(head)
795 for line in nodetraverseid(Hhead,head) do
796 for i in nodetraverseid(GLYPH,line.head) do
797 i.char = math.floor(math.random()*512)
798 end
799 end
800 return head
801 end
```
#### <span id="page-33-0"></span>10.18 randomcolor and rainbowcolor

#### <span id="page-33-2"></span>10.18.1 randomcolor – preliminaries

Setup of the boolean for grey/color or rainbowcolor, and boundaries for the colors. RGB space is fully used, but greyscale is only used in a visible range, i. e. to 90% instead of 100% white.

```
802 randomcolor_grey = false
803 randomcolor_onlytext = false --switch between local and global colorization
804 rainbowcolor = false
805
806 grey_lower = 0
807 grey_upper = 900
808
809 Rgb_lower = 1
810 rGb_lower = 1
811 rgB_lower = 1
812 Rgb upper = 254
813 rGb_upper = 254
814 rgB_upper = 254
```
Variables for the rainbow. 1/rainbow\_step\*5 is the number of letters used for one cycle, the color changes from red to yellow to green to blue to purple.

```
815 rainbow step = 0.005816 rainbow_Rgb = 1-rainbow_step -- we start in the red phase
817 rainbow_rGb = rainbow_step -- values x must always be 0 \le x \le 1818 rainbow_rgB = rainbow_step
819 \text{ rainind} = 1 -- 1:red, 2: yellow, 3: green, 4: blue, 5: purple
```
This function produces the string needed for the pdf color stack. We need values 0]. [1 for the colors.

```
820 randomcolorstring = function()
821 if randomcolor_grey then
```

```
822 return (0.001*math.random(grey_lower,grey_upper)).." g"
823 elseif rainbowcolor then
824 if rainind == 1 then -- red
825 rainbow rGb = rainbow rGb + rainbow step
826 if rainbow_rGb >= 1-rainbow_step then rainind = 2 end
827 elseif rainind == 2 then -- yellow
828 rainbow_Rgb = rainbow_Rgb - rainbow_step
829 if rainbow_Rgb <= rainbow_step then rainind = 3 end
830 elseif rainind == 3 then -- green
831 rainbow rgB = rainbow rgB + rainbow step
832 rainbow_rGb = rainbow_rGb - rainbow_step
833 if rainbow_rGb <= rainbow_step then rainind = 4 end
834 elseif rainind == 4 then -- blue
835 rainbow_Rgb = rainbow_Rgb + rainbow_step
836 if rainbow_Rgb >= 1-rainbow_step then rainind = 5 end
837 else -- purple
838 rainbow_rgB = rainbow_rgB - rainbow_step
839 if rainbow_rgB <= rainbow_step then rainind = 1 end
840 end
841 return rainbow_Rgb.." "..rainbow_rGb.." "..rainbow_rgB.." rg"
842 else
843 Rgb = math.random(Rgb_lower,Rgb_upper)/255
844 rGb = math.random(rGb_lower,rGb_upper)/255
845 rgB = math.random(rgB_lower,rgB_upper)/255
846 return Rgb.." "..rGb.." "..rgB.." ".." rg"
847 end
848 end
```
#### <span id="page-34-0"></span>10.18.2 randomcolor – the function

The function that does all the colorizing action. It goes through the whole paragraph and looks at every glyph. If the boolean randomcolor\_onlytext is set, only glyphs with the set attribute will be colored. Elsewise, all glyphs are taken.

```
849 randomcolor = function(head)
850 for line in nodetraverseid(0,head) do
851 for i in nodetraverseid(37,line.head) do
852 if not(randomcolor_onlytext) or
853 (node.has_attribute(i,luatexbase.attributes.randcolorattr))
854 then
855 color_push.data = randomcolorstring() -- color or grey string
856 line.head = nodeinsertbefore(line.head,i,nodecopy(color_push))
857 nodeinsertafter(line.head,i,nodecopy(color_pop))
858 end
859 end
860 end
861 return head
```
862 end

#### <span id="page-35-2"></span>10.19 randomerror

863 %

#### <span id="page-35-3"></span>10.20 rickroll

Another tribute to pop culture. Either: substitute word-by-word as in pancake. OR: substitute each link to a youtube-rickroll …

#### <span id="page-35-0"></span>10.21 substitutewords

This function is one of the rather usefull ones of this package. It replaces each occurance of one word by another word, which both are specified by the user. So nothing random or funny, but a real serious function! There are three levels for this function: At user-level, the user just specifies two strings that are passed to the function addtosubstitutions. This is needed as the # has a special meaning both in TEXs definitions and in Lua. In this second step, the list of substitutions is just extended, and the real work is done by the function substiuteword which is registered in the process\_input\_buffer callback. Once the substitution list is built, the rest is very simple: We just use gsub to substitute, do this for every item in the list, and that's it.

```
864 substitutewords_strings = {}
865
866 addtosubstitutions = function(input,output)
867 substitutewords_strings[#substitutewords_strings + 1] = {}
868 substitutewords_strings[#substitutewords_strings][1] = input
869 substitutewords_strings[#substitutewords_strings][2] = output
870 end
871
872 substitutewords = function(head)
873 for i = 1,#substitutewords strings do
874 head = string.gsub(head,substitutewords_strings[i][1],substitutewords_strings[i][2])
875 end
876 return head
877 end
```
#### <span id="page-35-1"></span>10.22 tabularasa

Removes every glyph from the output and replaces it by empty space. In the end, next to nothing will be visible. Should be extended to also remove rules or just anything visible.

```
878 tabularasa_onlytext = false
879
880 tabularasa = function(head)
881 local s = nodenew(nodeid"kern")
882 for line in nodetraverseid(nodeid"hlist",head) do
883 for n in nodetraverseid(nodeid"glyph",line.head) do
884 if not(tabularasa_onlytext) or node.has_attribute(n,luatexbase.attributes.tabularasaattr) then
```

```
885 s.kern = n.width
886 nodeinsertafter(line.list,n,nodecopy(s))
887 line.head = noderemove(line.list,n)
888 end
889 end
890 end
891 return head
892 end
```
#### <span id="page-36-1"></span>10.23 uppercasecolor

Loop through all the nodes and checking whether it is uppercase. If so (and also for small caps), color it.

```
893 uppercasecolor_onlytext = false
894
895 uppercasecolor = function (head)
896 for line in nodetraverseid(Hhead,head) do
897 for upper in nodetraverseid(GLYPH,line.head) do
898 if not(uppercasecolor_onlytext) or node.has_attribute(upper,luatexbase.attributes.uppercase
899 if (((upper.char > 64) and (upper.char < 91)) or
900 ((upper.char > 57424) and (upper.char < 57451))) then -- for small caps! nice
901 color_push.data = randomcolorstring() -- color or grey string
902 line.head = nodeinsertbefore(line.head,upper,nodecopy(color_push))
903 nodeinsertafter(line.head,upper,nodecopy(color_pop))
904 end
905 end
906 end
907 end
908 return head
909 end
```
#### <span id="page-36-0"></span>10.24 colorstretch

This function displays the amount of stretching that has been done for each line of an arbitrary document. A well-typeset document should be equally grey over all lines, which is not always possible.

In fact, two boxes are drawn: The first (left) box shows the badness, i.e. the amount of stretching the spaces between words. Too much space results in ligth grey, whereas a too dense line is indicated by a dark grey box.

The second box is only useful if microtypographic extensions are used, e.g. with the microtype package under LTEX. The box color then corresponds to the amount of font expansion in the line. This works great for demonstrating the positive effect of font expansion on the badness of a line!

The base structure of the following code was provided by Paul Isambert. Thanks for the code and support, Paul!

#### <span id="page-36-2"></span>10.24.1 colorstretch – preliminaries

Two booleans, keeptext, and colorexpansion, are used to control the behaviour of the function.

```
910 keeptext = true
911 colorexpansion = true
912
913 colorstretch_coloroffset = 0.5
914 colorstretch_colorrange = 0.5
915 chickenize_rule_bad_height = 4/5 -- height and depth of the rules
916 chickenize_rule_bad_depth = 1/5
917
918
919 colorstretchnumbers = true
920 drawstretchthreshold = 0.1
921 drawexpansionthreshold = 0.9
```
After these constants have been set, the function starts. It receives the vertical list of the typeset paragraph as head, and loops through all horizontal lists.

If font expansion should be shown (colorexpansion  $== true$ ), then the first glyph node is determined and its width compared with the width of the unexpanded glyph. This gives a measure for the expansion factor and is translated into a grey scale.

```
922 colorstretch = function (head)
```

```
923 local f = font.getfont(font.current()).characters
924 for line in nodetraverseid(Hhead, head) do
925 local rule bad = nodenew(RULE)
926
927 if colorexpansion then -- if also the font expansion should be shown
928 local g = line.head
929 while not(g.id == 37) and (g.next) do g = g.next end -- find first glyph on line. If line is
930 if (g.id == 37) then \qquad-- read width only if g is a glyph!
931 exp_factor = g.width / f[g.char].width
932 exp_color = colorstretch_coloroffset + (1-exp_factor)*10 .. " g"
933 rule_bad.width = 0.5*line.width -- we need two rules on each line!
934 end
935 else
936 rule_bad.width = line.width -- only the space expansion should be shown, only one rule
937 end
```
Height and depth of the rules are adapted to print a closed grey pattern, so no white interspace is left.

The glue order and sign can be obtained directly and are translated into a grey scale.

```
938 rule_bad.height = tex.baselineskip.width*chickenize_rule_bad_height -- this should give a bet
939 rule_bad.depth = tex.baselineskip.width*chickenize_rule_bad_depth
940
941 local glue_ratio = 0
942 if line.glue_order == 0 then
943 if line.glue_sign == 1 then
944 glue_ratio = colorstretch_colorrange * math.min(line.glue_set,1)
945 else
946 glue_ratio = -colorstretch_colorrange * math.min(line.glue_set,1)
947 end
```

```
948 end
949 color_push.data = colorstretch_coloroffset + glue_ratio .. " g"
950
Now, we throw everything together in a way that works. Somehow …
951 -- set up output
952 local p = line.head
953
954 -- a rule to immitate kerning all the way back
955 local kern_back = nodenew(RULE)
956 kern_back.width = -line.width
957
958 -- if the text should still be displayed, the color and box nodes are inserted additionally
959 -- and the head is set to the color node
960 if keeptext then
961 line.head = nodeinsertbefore(line.head,line.head,nodecopy(color_push))
962 else
963 node.flush_list(p)
964 line.head = nodecopy(color_push)
965 end
966 nodeinsertafter(line.head,line.head,rule_bad) -- then the rule
967 nodeinsertafter(line.head,line.head.next,nodecopy(color pop)) -- and then pop!
968 tmpnode = nodeinsertafter(line.head,line.head.next.next,kern_back)
969
970 -- then a rule with the expansion color
971 if colorexpansion then -- if also the stretch/shrink of letters should be shown
972 color_push.data = exp_color
973 nodeinsertafter(line.head,tmpnode,nodecopy(color_push))
974 nodeinsertafter(line.head,tmpnode.next,nodecopy(rule_bad))
975 nodeinsertafter(line.head,tmpnode.next.next,nodecopy(color_pop))
976 end
```
Now we are ready with the boxes and stuff and everything. However, a very useful information might be the amount of stretching, not encoded as color, but the real value. In concreto, I mean: narrow boxes get one color, loose boxes get another one, but only if the badness is above a certain amount. This information is printed into the right-hand margin. The threshold is user-adjustable.

```
977 if colorstretchnumbers then
978 j = 1979 glue_ratio_output = {}
980 for s in string.utfvalues(math.abs(glue_ratio)) do -- using math.abs here gets us rid of the
981 local char = unicode.utf8.char(s)
982 glue_ratio_output[j] = nodenew(37,1)
983 glue_ratio_output[j].font = font.current()
984 glue_ratio_output[j].char = s
985 j = j+1986 end
987 if math.abs(glue_ratio) > drawstretchthreshold then
```

```
988 if glue ratio < 0 then color push.data = "0.99 0 0 rg"
989 else color_push.data = "0 0.99 0 rg" end
990 else color_push.data = "0 0 0 rg"
991 end
992
993 nodeinsertafter(line.head,node.tail(line.head),nodecopy(color_push))
994 for i = 1, \text{math.min}(j-1, 7) do
995 nodeinsertafter(line.head,node.tail(line.head),glue_ratio_output[i])
996 end
997 nodeinsertafter(line.head,node.tail(line.head),nodecopy(color_pop))
998 end -- end of stretch number insertion
999 end
1000 return head
1001 end
```
#### dubstepize

FIXME – Isn't that already implemented above? BROOOAR WOBWOBWOB BROOOOAR WOBWOBWOB BROOOOAR WOB WOB WOB …

#### scorpionize

This function's intentionally not documented. In memoriam scorpionem. FIXME

```
1003 function scorpionize_color(head)
1004 color_push.data = ".35 .55 .75 rg"
1005 nodeinsertafter(head,head,nodecopy(color_push))
1006 nodeinsertafter(head,node.tail(head),nodecopy(color_pop))
1007 return head
1008 end
```
#### <span id="page-39-0"></span>10.25 variantjustification

The list substlist defines which glyphs can be replaced by others. Use the unicode code points for this. So far, only wider variants are possible! Extend the list at will. If you find useful definitions, send me any glyph combination!

Some predefined values for hebrew typesetting; the list is not local so the user can change it in a very transparent way (using \chickenizesetup{}. This costs runtime, however ... I guess ... (?)

```
1009 substlist = \{\}1010 substlist[1488] = 64289
1011 substlist[1491] = 64290
1012 substlist[1492] = 64291
1013 substlist[1499] = 64292
1014 substlist[1500] = 64293
1015 substlist[1501] = 64294
1016 substlist[1512] = 64295
```
#### 1017 substlist[1514] = 64296

In the function, we need reproduceable randomization so every compilation of the same document looks the same. Else this would make contracts invalid.

The last line is excluded from the procedure as it makes no sense to extend it this way. If you really want to typeset a rectangle, use the appropriate way to disable the space at the end of the paragraph (german "Ausgang").

```
1018 function variantjustification(head)
```

```
1019 math.randomseed(1)
1020 for line in nodetraverseid(nodeid"hhead",head) do
1021 if (line.glue_sign == 1 and line.glue_order == 0) then -- exclude the last line!
1022 substitutions wide = \{\} -- we store all "expandable" letters of each line
1023 for n in nodetraverseid(nodeid"glyph",line.head) do
1024 if (substlist[n.char]) then
1025 substitutions_wide[#substitutions_wide+1] = n
1026 end
1027 end
1028 line.glue_set = 0 -- deactivate normal glue expansion
1029 local width = node.dimensions(line.head) -- check the new width of the line
1030 local goal = line.width
1031 while (width < goal and #substitutions_wide > 0) do
1032 x = math.random(#substitutions_wide) -- choose randomly a glyph to be substituted
1033 oldchar = substitutions_wide[x].char
1034 substitutions_wide[x].char = substlist[substitutions_wide[x].char] -- substitute by wide
1035 width = node.dimensions(line.head) -- check if the line is too wide
1036 if width > goal then substitutions_wide[x].char = oldchar break end -- substitute back if
1037 table.remove(substitutions_wide,x) -- if further substitutions have to be done, i
1038 end
1039 end
1040 end
1041 return head
1042 end
```
That's it. Actually, the function is quite simple and should work out of the box. However, small columns will most probably not work as there typically is not much expandable stuff in a normal line of text.

#### <span id="page-40-0"></span>10.26 zebranize

This function is inspired by a discussion with the Heidelberg regular's table and will change the color of each paragraph linewise. Both the textcolor and background color are changed to create a true zebra like look. If you want to change or add colors, just change the values of zebracolorarray [] for the text colors and zebracolorarray\_bg[] for the background. Do not mix with other color changing functions of this package, as that will turn out ugly or erroneous.

The code works just the same as every other thing here: insert color nodes, insert rules, and register the whole thing in post\_linebreak\_filter.

#### <span id="page-40-1"></span>10.26.1 zebranize – preliminaries

```
1043 zebracolorarray = {}
1044 zebracolorarray_bg = {}
1045 zebracolorarray[1] = "0.1 g"1046 zebracolorarray[2] = "0.9 g"1047 zebracolorarray_bg[1] = "0.9 g"1048 zebracolorarray_bg[2] = "0.1 g"
```
#### <span id="page-41-0"></span>10.26.2 zebranize – the function

```
This code has to be revisited, it is ugly.
1049 function zebranize(head)
1050 zebracolor = 1
1051 for line in nodetraverseid(nodeid"hhead",head) do
1052 if zebracolor == #zebracolorarray then zebracolor = 0 end
1053 zebracolor = zebracolor + 1
1054 color_push.data = zebracolorarray[zebracolor]
1055 line.head = nodeinsertbefore(line.head,line.head,nodecopy(color push))
1056 for n in nodetraverseid(nodeid"glyph",line.head) do
1057 if n.next then else
1058 nodeinsertafter(line.head,n,nodecopy(color_pull))
1059 end
1060 end
1061
1062 local rule_zebra = nodenew(RULE)
1063 rule_zebra.width = line.width
1064 rule_zebra.height = tex.baselineskip.width*4/5
1065 rule_zebra.depth = tex.baselineskip.width*1/5
1066
1067 local kern_back = nodenew(RULE)
1068 kern_back.width = -line.width
1069
1070 color_push.data = zebracolorarray_bg[zebracolor]
1071 line.head = nodeinsertbefore(line.head,line.head,nodecopy(color_pop))
1072 line.head = nodeinsertbefore(line.head,line.head,nodecopy(color_push))
1073 nodeinsertafter(line.head,line.head,kern_back)
1074 nodeinsertafter(line.head,line.head,rule_zebra)
1075 end
1076 return (head)
1077 end
```
And that's it!

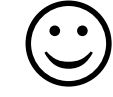

Well, it's not the whole story so far. I plan to test some drawing using only Lua code, writing directly to the pdf file. This section will grow and get better in parallel to my understandings of what's going on. I.e. it will be very slowly … Nothing here is to be taken as good and/or correct LuaTeXing, and most code is plain ugly. However, it kind of works already  $\odot$ 

# <span id="page-42-0"></span>11 Drawing

A very first, experimental implementation of a drawing of a chicken. The parameters should be consistent, easy to change and that monster should look more like a cute chicken. However, it is chicken, it is Lua, so it belongs into this package. So far, all numbers and positions are hard coded, this will of course change!

```
1078 - -1079 function pdf_print (...)
1080 for \Box, str in ipairs(\{\ldots\}) do
1081 pdf.print(str .. " ")
1082 end
1083 pdf.print("\n")
1084 end
1085
1086 function move (p)
1087 pdf_print(p[1],p[2],"m")
1088 end
1089
1090 function line (p)
1091 pdf_print(p[1],p[2],"l")
1092 end
1093
1094 function curve(p1,p2,p3)
1095 pdf_print(p1[1], p1[2],
1096 p2[1], p2[2],
1097 p3[1], p3[2], "c")
1098 end
1099
1100 function close ()
1101 pdf_print("h")
1102 end
1103
1104 function linewidth (w)
1105 pdf_print(w,"w")
1106 end
1107
1108 function stroke ()
1109 pdf_print("S")
1110 end
1111 - -1112
```

```
1113 function strictcircle(center,radius)
1114 local left = {center}[1] - radius, center[2]}
1115 local lefttop = \{left[1\right], \left[1\right]\} + 1.45*radius}
1116 local leftbot = \{left[1\right], \left[1\in [2] - 1.45*radius}
1117 local right = {center}[1] + radius, center[2]1118 local righttop = \{right[1], right[2] + 1.45*radius\}1119 local rightbot = \{right[1], right[2] - 1.45*radius\}1120
1121 move (left)
1122 curve (lefttop, righttop, right)
1123 curve (rightbot, leftbot, left)
1124 stroke()
1125 end
1126
1127 function disturb_point(point)
1128 return \{\text{point}[1] + \text{math.random}() \times 5 - 2.5,1129 point [2] + math.random()*5 - 2.5}
1130 end
1131
1132 function sloppycircle(center,radius)
1133 local left = disturb_point({center[1] - radius, center[2]})
1134 local lefttop = disturb_point({left[1], left[2] + 1.45*radius})
1135 local leftbot = {lefttop[1], lefttop[2] - 2.9*radius}
1136 local right = disturb_point({center[1] + radius, center[2]})
1137 local righttop = disturb_point({right[1], right[2] + 1.45*radius})
1138 local rightbot = disturb_point({right[1], right[2] - 1.45*radius})
1139
1140 local right_end = disturb_point(right)
1141
1142 move (right)
1143 curve (rightbot, leftbot, left)
1144 curve (lefttop, righttop, right_end)
1145 linewidth(math.random()+0.5)
1146 stroke()
1147 end
1148
1149 function sloppyline(start,stop)
1150 local start_line = disturb_point(start)
1151 local stop line = disturb point(stop)
1152 start = disturb_point(start)
1153 stop = disturb_point(stop)
1154 move(start) curve(start_line,stop_line,stop)
1155 linewidth(math.random()+0.5)
1156 stroke()
1157 end
```
# <span id="page-44-4"></span><span id="page-44-0"></span>12 Known Bugs

The behaviour of the \chickenize macro is under construction and everything it does so far is considered a feature.

babel Using chickenize with babel leads to a problem with the " (double quote) character, as it is made active: When using \chickenizesetup after \begin{document}, you can not use " for strings, but you have to use ' (single quote) instead. No problem really, but take care of this.

# <span id="page-44-1"></span>13 To Do's

Some things that should be implemented but aren't so far or are very poor at the moment:

traversing Every function that is based on node traversing fails when boxes are involved – so far I have not implemented recursive calling of the functions. I list it here, as it is not really a bug – this package is meant to be as simple as possible!

countglyphs should be extended to count anything the user wants to count

rainbowcolor should be more flexible – the angle of the rainbow should be easily adjustable.

pancakenize should do something funny.

chickenize should differ between character and punctuation.

swing swing dancing apes – that will be very hard, actually …

chickenmath chickenization of math mode

# <span id="page-44-2"></span>14 Literature

The following list directs you to helpful literature that will help you to better understand the concepts used in this package and for in-depth explanation. Also, most of the code here is taken from or based on this literature, so it is also a list of references somehow:

- LuaTEX documentation the manual and links to presentations and talks: [http://www.luatex.](http://www.luatex.org/documentation.html) [org/documentation.html](http://www.luatex.org/documentation.html)
- The Lua manual, for Lua 5.1: <http://www.lua.org/manual/5.1/>
- Programming in Lua, 1st edition, aiming at Lua 5.0, but still (largely) valid for 5.1: [http://www.lua.](http://www.lua.org/pil/) [org/pil/](http://www.lua.org/pil/)

# <span id="page-44-3"></span>15 Thanks

This package would not have been possible without the help of many people who patiently answered my annoying questions on mailing lists and in personal mails. And of course not without the work of the LuaT<sub>E</sub>X team!

Special thanks go to Paul "we could have chickenized the world" Isambert who contributed a lot of ideas, code and bug fixes and made much of the code executable at all. I also thank Philipp Gesang who gave me many advices on the Lua code – which I still didn't have time to correct …